# Client Managment

für Schulcomputer

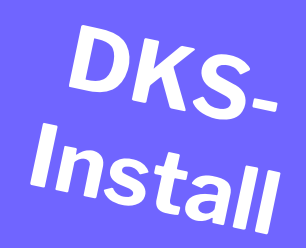

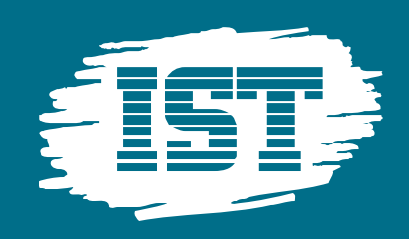

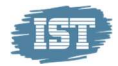

 Mit DKS-Install managen Sie die gesamte Software auf allen Computern von einem Arbeitspatz aus. Betriebssysteme, neue Software und Updates werden automatisch auf beliebig viele Computer installiert.

Sie können neue Verzeichnisse anlegen, Drucker einrichten, den Desktop ändern und viele weitere Arbeiten auf den Computern gleichzeitig erledigen.

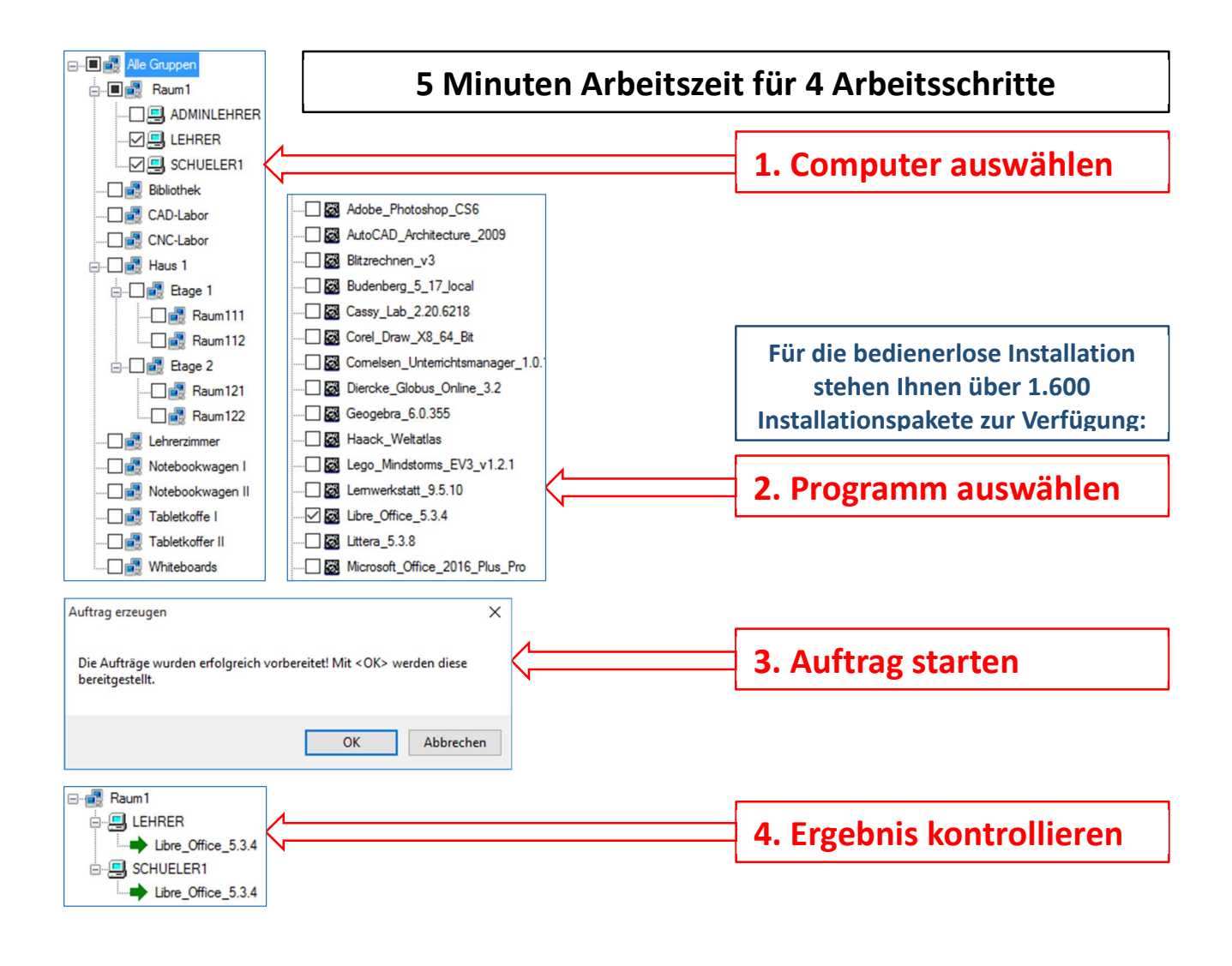

Alle ausgewählten Computer installieren die Programme

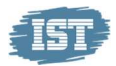

# **Interverteile mit dem DKS-Install Client Management**

#### 1.1 Aufwand reduzieren

Mit DKS-Install reduzieren Sie den Administrationsaufwand für Schulcomputer entscheidend.

Sie können beliebig viele Computer mit neuen Betriebssystemen, neuer Software und Updates ausstatten. Auch Systemeinstellungen (Registry-Einträge, Hardwaretreiber, Netzwerk- und Energieeinstellungen) können Sie zentral von einem Arbeitsplatz aus ändern.

# 1.2 Bedienerlose Installation

Jeder Computer installiert die Software vollständig bedienerlos. Das ist auch nachts oder am Wochenende möglich.

Für die bedienerlose Installation stehen Ihnen über 1600 Wartungspakete zur Verfügung. Eine vollständige Liste finden Sie auf unseren Internetseiten.

## 1.3 Schulübergreifende Standards

DKS-Install kommt sowohl in Grund- und Förderschulen ohne Server als auch in Berufsschulen mit über 500 Computern zum Einsatz.

So können Sie einheitliche Standards schulübergreifend umsetzen. Alle Informationen werden zentral gespeichert. Das erspart Ihnen die wiederholte Eingabe von Einstellungen und Lizenznummern.

# 1.4 Hohe Flexibilität

Durch die Kombination verschiedener Wartungspakete und individuelle Einstellungen können Sie die Computer an die konkreten schulischen Erfordernisse anpassen.

Die Computer können völlig unterschiedliche Hardware besitzen. So können Sie z.B. für Desktops, Note- und Netbooks die gleichen Wartungspakete verwenden.

## 1.5 Einfache Handhabung

Durch die Automatisierung und Standardisierung des Ablaufes können Lehrer DKS-Install ohne aufwendige Schulung einsetzen.

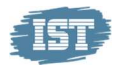

Die DKI-Console verfügt über eine intuitiv zu bedienender Oberfläche. Auf der Vorderseite dieser Information sind die 4 Arbeitsschritte für einen Auftrag dargestellt.

# 1.6 Zentrale Administration vieler Schulen

Administratoren von Schulträgern und Systemhäusern nutzen DKS-Install, um mehrere Schulen zu betreuen. Die Wartungsarbeiten werden von einer zentralen Stelle ausgelöst und überwacht. Vor Ort sind keine Techniker erforderlich. Der Administrator kann ein Zeitfenster für die Aktion festlegen. Dadurch wird verhindert, dass der Unterricht gestört wird.

# 1.7 Hard- und Software inventarisieren

Mit DKS-Install können Sie die Hard- und Softwareausstattung aller Computer erfassen und auswerten. Der Systemadministrator bekommt detaillierte Informationen über die Komponenten und erkennt Ausstattungsunterschiede. Die Verwaltung erhält jederzeit genaue Informationen über den Einsatz gekaufter Lizenzen.

## 1.8 Technische Voraussetzungen

- Betriebssystem 32 / 64 Bit: Microsoft Windows 7, 8, 8.1, 10
- Netzwerk: TCP/IP
- PC-Wächter DRIVE: ab Version 7.2.226